## **PageSpeed Insights**

#### **Mobile**

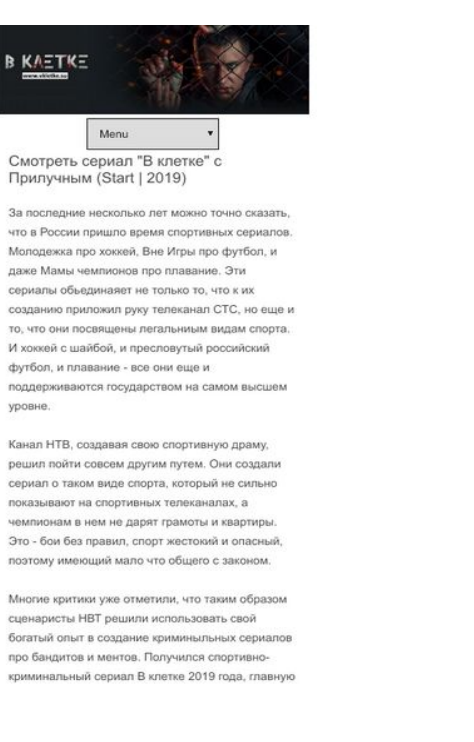

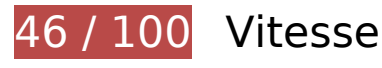

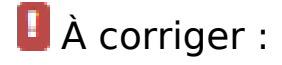

### **Autoriser la compression**

En compressant vos ressources avec "gzip" ou "deflate", vous pouvez réduire le nombre d'octets envoyés sur le réseau.

[Autorisez la compression](http://www.review.netguides.eu/redirect.php?url=https%3A%2F%2Fdevelopers.google.com%2Fspeed%2Fdocs%2Finsights%2FEnableCompression) des ressources suivantes afin de réduire le volume de données transférées de 435,4 Ko (réduction de 69 %).

- La compression de https://vkletke.su/wp-includes/js/mediaelement/mediaelement-andplayer.min.js?ver=4.2.6-78496d1 pourrait libérer 115,7 Ko (réduction de 75 %).
- La compression de https://c.luxup.ru/t/lb216837\_509.js?rt=36850630036 pourrait libérer 51,6 Ko (réduction de 64 %).
- La compression de https://c.luxup.ru/t/lb216837\_509.js?rt=36850640042 pourrait libérer 51,6 Ko (réduction de 64 %).
- La compression de https://vkletke.su/ pourrait libérer 50,9 Ko (réduction de 77 %).

- La compression de https://sonar.semantiqo.com/5dfrep/checking.js pourrait libérer 37,8 Ko (réduction de 66 %).
- La compression de https://vkletke.su/wp-content/themes/vkltke/style.css?ver=4.9.10 pourrait libérer 23 Ko (réduction de 76 %).
- La compression de https://vkletke.su/wp-includes/js/backbone.min.js?ver=1.2.3 pourrait libérer 15,4 Ko (réduction de 67 %).
- La compression de https://a.republer.com/render.js?t=1581123685 pourrait libérer 10,9 Ko (réduction de 67 %).
- La compression de https://vkletke.su/wp-includes/js/underscore.min.js?ver=1.8.3 pourrait libérer 10,3 Ko (réduction de 64 %).
- La compression de https://vkletke.su/wp-content/plugins/contactform-7/includes/js/scripts.js?ver=5.1.3 pourrait libérer 10,2 Ko (réduction de 72 %).
- La compression de https://tag.digitaltarget.ru/processor.js?i=194268938153982 pourrait libérer 9,1 Ko (réduction de 66 %).
- La compression de https://vkletke.su/wp-includes/js/mediaelement/mediaelementplayerlegacy.min.css?ver=4.2.6-78496d1 pourrait libérer 8,4 Ko (réduction de 76 %).
- La compression de https://tg.directadvert.ru/data/3632107.js?nnn=3632107&div=DIV\_DA\_3 632107&t=0.0854135281991475 pourrait libérer 5,6 Ko (réduction de 72 %).
- La compression de https://tg.directadvert.ru/data/3632106.js?nnn=3632106&div=DIV\_DA\_3 632106&t=0.859353987439867 pourrait libérer 5,6 Ko (réduction de 72 %).
- La compression de https://gbn.retget.ru/5df519f4-91cf-4732-aa45-63498cc106f2/src.php pourrait libérer 3,8 Ko (réduction de 56 %).
- La compression de https://vkletke.su/wp-includes/js/mediaelement/mejs-controls.svg pourrait libérer 3,1 Ko (réduction de 69 %).
- La compression de https://vkletke.su/wp-includes/js/mediaelement/wpmediaelement.min.css?ver=4.9.10 pourrait libérer 2,8 Ko (réduction de 71 %).
- La compression de https://mystatic3.ru/uploads/blockjs/Seq1MtbANiAoxwOQaqtv.js pourrait libérer 2,6 Ko (réduction de 73 %).
- La compression de https://vkletke.su/wp-content/themes/vkltke/js/selectnav.js?ver=1.0 pourrait libérer 2,4 Ko (réduction de 61 %).
- La compression de https://vkletke.su/wp-includes/js/mediaelement/wpplaylist.min.js?ver=4.9.10 pourrait libérer 2,2 Ko (réduction de 66 %).
- La compression de https://vkletke.su/wp-content/plugins/advanced-spoiler/js/jqueryspoiler.js?ver=2.02 pourrait libérer 2 Ko (réduction de 66 %).
- La compression de https://tag.digitaltarget.ru/adcm.js pourrait libérer 1,7 Ko (réduction de 58 %).
- La compression de https://pkeeper2.ru/xml/get/?b=Seq1MtbANiAoxwOQaqtv&type=json pourrait libérer 1,2 Ko (réduction de 55 %).

- La compression de https://vkletke.su/wp-content/plugins/contactform-7/includes/css/styles.css?ver=5.1.3 pourrait libérer 1 Ko (réduction de 61 %).
- La compression de https://vkletke.su/wp-content/plugins/add-toany/addtoany.min.css?ver=1.15 pourrait libérer 1 001 o (réduction de 68 %).
- La compression de https://ssp-rtb.sape.ru/data/?callback=sapeRTBreadResponse\_96414&srt bid=96414&scids=127828102,127828202,127828602&sx=467&sy=830&ref=&u=https%3 A%2F%2Fvkletke.su%2F&allimps=1&fl=0&tz=-08%3A00 pourrait libérer 762 o (réduction de 72 %).
- La compression de https://vkletke.su/wp-content/plugins/widget-options/assets/css/widgetoptions.css pourrait libérer 740 o (réduction de 73 %).
- La compression de https://vkletke.su/wp-includes/js/wp-embed.min.js?ver=4.9.10 pourrait libérer 650 o (réduction de 47 %).
- La compression de https://vkletke.su/wp-includes/js/mediaelement/mediaelementmigrate.min.js?ver=4.9.10 pourrait libérer 642 o (réduction de 53 %).
- La compression de https://sync.republer.com/ssp-sync.js?sc=3 pourrait libérer 627 o (réduction de 50 %).
- La compression de https://vkletke.su/wp-includes/js/wp-util.min.js?ver=4.9.10 pourrait libérer 471 o (réduction de 46 %).
- La compression de https://tg.directadvert.ru/data/3632106.js?div=DIV\_DA\_3632106 pourrait libérer 288 o (réduction de 38 %).
- La compression de https://tg.directadvert.ru/data/3632107.js?div=DIV\_DA\_3632107 pourrait libérer 287 o (réduction de 38 %).
- La compression de https://a.republer.com/exp?v=2&bt=11&ct=2&pr=14881&prr=&pd=7&p w=5&pv=17&dsw=412&dsh=732&dpr=2.625&sid=65380&prp=https%3A%2F%2Fvkletke.s u%2F&page=217800&place=1443265&sc=3 pourrait libérer 253 o (réduction de 42 %).
- La compression de https://a.republer.com/exp?v=2&bt=15&ct=2&pr=14881&prr=&pd=7&p w=5&pv=17&dsw=412&dsh=732&dpr=2.625&sid=65380&prp=https%3A%2F%2Fvkletke.s u%2F&page=217800&place=1443330&sc=3 pourrait libérer 252 o (réduction de 41 %).
- La compression de https://a.republer.com/exp?v=2&bt=15&ct=2&pr=14881&prr=&pd=7&p w=5&pv=17&dsw=412&dsh=732&dpr=2.625&sid=65380&prp=https%3A%2F%2Fvkletke.s u%2F&page=217800&place=1443516&sc=3 pourrait libérer 252 o (réduction de 41 %).
- La compression de https://a.republer.com/exp?v=2&bt=5&ct=2&pr=14881&prr=&pd=7&p w=5&pv=17&dsw=412&dsh=732&dpr=2.625&sid=65380&prp=https%3A%2F%2Fvkletke.s u%2F&page=217800&place=1443212&sc=3 pourrait libérer 252 o (réduction de 41 %).
- La compression de https://ssp-rtb.sape.ru/data/?callback=sapeRTBreadRtStatResponse\_964 14&srtbid=95403&scids=93390459&sx=467&sy=830&ref=&allimps=0&fl=0&tz=-08%3A0 0&u=https%3A%2F%2Fvkletke.su%2F pourrait libérer 110 o (réduction de 30 %).

## **Exploiter la mise en cache du navigateur**

Si vous définissez une date d'expiration ou une durée de validité maximale pour les ressources statiques dans les en-têtes HTTP, vous indiquez au navigateur d'aller chercher les ressources déjà téléchargées sur le disque local plutôt que sur le réseau.

[Exploitez la mise en cache du navigateur](http://www.review.netguides.eu/redirect.php?url=https%3A%2F%2Fdevelopers.google.com%2Fspeed%2Fdocs%2Finsights%2FLeverageBrowserCaching) pour les ressources suivantes pouvant être mises en cache :

- https://cdn.retget.ru/imp/pixelr.php (délai d'expiration non spécifié)
- https://dqzuy.com/21f9609a80/4a2121196e.js (délai d'expiration non spécifié)
- https://gbn.retget.ru/5df519f4-91cf-4732-aa45-63498cc106f2/src.php (délai d'expiration non spécifié)
- https://mrakosy.ru/18d2e2fedd1da6721943609a02e1b208.gif (délai d'expiration non spécifié)
- https://mrakosy.ru/64d06a9e37a4a1e2380fe1e9bfc8bf2c.gif (délai d'expiration non spécifié)
- https://mrakosy.ru/774110e84a5d970b4ab42ea175a53635.gif (délai d'expiration non spécifié)
- https://mrakosy.ru/b55cd16b8a17daebda514bcff062b97e.gif (délai d'expiration non spécifié)
- https://static.teasermedia.net/images/add\_new.png (délai d'expiration non spécifié)
- https://tag.digitaltarget.ru/adcm.js (délai d'expiration non spécifié)
- https://vkletke.su/logo.jpg (délai d'expiration non spécifié)
- https://vkletke.su/wp-content/plugins/widget-options/assets/css/widget-options.css (délai d'expiration non spécifié)
- https://vkletke.su/wp-content/uploads/2019/06/5-seriya-150x150.jpg (délai d'expiration non spécifié)
- https://vkletke.su/wp-content/uploads/2019/06/Aleksandr-Ilyin-143x143.jpg (délai d'expiration non spécifié)
- https://vkletke.su/wp-content/uploads/2019/06/Andzhuman-shustriy-delec-143x143.jpg (délai d'expiration non spécifié)
- https://vkletke.su/wp-content/uploads/2019/06/Bludnaya-doch-143x143.jpg (délai d'expiration non spécifié)
- https://vkletke.su/wp-content/uploads/2019/06/Ekatetina-Malikova-143x143.jpg (délai d'expiration non spécifié)

- https://vkletke.su/wp-content/uploads/2019/06/Glavnaya-geroinya-143x143.jpg (délai d'expiration non spécifié)
- https://vkletke.su/wp-content/uploads/2019/06/Glavzlodei-143x143.jpg (délai d'expiration non spécifié)
- https://vkletke.su/wp-content/uploads/2019/06/Lavin-143x143.jpg (délai d'expiration non spécifié)
- https://vkletke.su/wp-content/uploads/2019/06/Nikita-Kologriviy-143x143.jpg (délai d'expiration non spécifié)
- https://vkletke.su/wp-content/uploads/2019/06/Opasnyi-intellingent-143x143.jpg (délai d'expiration non spécifié)
- https://vkletke.su/wp-content/uploads/2019/06/Plach-rebenka-143x143.jpg (délai d'expiration non spécifié)
- https://vkletke.su/wp-content/uploads/2019/06/Poster-4-serii-150x150.jpg (délai d'expiration non spécifié)
- https://vkletke.su/wp-content/uploads/2019/06/Seriya-3-150x150.jpg (délai d'expiration non spécifié)
- https://vkletke.su/wp-content/uploads/2019/06/Shestaia-seriya-150x150.jpg (délai d'expiration non spécifié)
- https://vkletke.su/wp-content/uploads/2019/06/Staryi-vrag-143x143.jpg (délai d'expiration non spécifié)
- https://vkletke.su/wp-content/uploads/2019/06/Vladimir-Epifancev-vKletke-143x143.jpg (délai d'expiration non spécifié)
- https://vkletke.su/wp-content/uploads/2019/06/Volchok-obrezka-143x143.jpg (délai d'expiration non spécifié)
- https://vkletke.su/wp-content/uploads/2019/06/Zepyur-Brutyan-143x143.jpg (délai d'expiration non spécifié)
- https://vkletke.su/wp-content/uploads/2019/07/7-seriya-150x150.jpg (délai d'expiration non spécifié)
- https://vkletke.su/wp-content/uploads/2019/07/Armynskaya-mat-143x143.jpg (délai d'expiration non spécifié)
- https://vkletke.su/wp-content/uploads/2019/07/Epizod-9-150x150.jpg (délai d'expiration non spécifié)
- https://vkletke.su/wp-content/uploads/2019/07/Mama-143x143.jpg (délai d'expiration non spécifié)
- https://vkletke.su/wp-content/uploads/2019/07/Staryi-drug-143x143.jpg (délai d'expiration non spécifié)
- https://vkletke.su/wp-content/uploads/2019/07/Vosmaya-seriya-150x150.jpg (délai d'expiration non spécifié)

- https://vkletke.su/wp-content/uploads/2019/08/11-seriya-onlain-150x150.jpg (délai d'expiration non spécifié)
- https://vkletke.su/wp-content/uploads/2019/08/O-kletke-150x150.jpg (délai d'expiration non spécifié)
- https://vkletke.su/wp-content/uploads/2019/08/Poster-10-serii-150x150.jpg (délai d'expiration non spécifié)
- https://vkletke.su/wp-includes/images/media/audio.png (délai d'expiration non spécifié)
- https://vkletke.su/wp-includes/js/mediaelement/mejs-controls.svg (délai d'expiration non spécifié)
- https://ddnk.advertur.ru/v1/s/loader.js (60 secondes)
- https://c.luxup.ru/t/lb216837\_509.js?rt=36850630036 (30 minutes)
- https://c.luxup.ru/t/lb216837 509.js?rt=36850640042 (30 minutes)
- https://cdn-rtb.sape.ru/rtb-b/js/414/2/96414.js (60 minutes)
- https://mc.yandex.ru/metrika/advert.gif (60 minutes)
- https://mc.yandex.ru/metrika/watch.js (60 minutes)
- https://ad.mail.ru/cm.gif?p=48&id=0100007F66083E5E5F0BD10D029D2312 (6 heures)

### **Éliminer les codes JavaScript et CSS qui bloquent l'affichage du contenu au-dessus de la ligne de flottaison**

Votre page contient 3 ressources de script et 4 ressources CSS qui bloquent l'affichage de votre page, et donc le retardent.

Aucune partie du contenu situé au-dessus de la ligne de flottaison sur votre page n'a pu être affichée avant que le chargement des ressources suivantes n'ait été terminé. Essayez de différer le chargement des ressources qui bloquent votre page, de les charger de manière asynchrone, ou d'intégrer les parties essentielles de ces ressources directement dans le code HTML.

[Supprimez les ressources JavaScript qui bloquent l'affichage](http://www.review.netguides.eu/redirect.php?url=https%3A%2F%2Fdevelopers.google.com%2Fspeed%2Fdocs%2Finsights%2FBlockingJS) :

- $\bullet$  https://ajax.googleapis.com/ajax/libs/jquery/1.9.1/jquery.min.js?ver=1.9.1
- https://vkletke.su/wp-content/plugins/add-to-any/addtoany.min.js?ver=1.1
- https://vkletke.su/wp-content/plugins/advanced-spoiler/js/jquery-spoiler.js?ver=2.02

[Optimisez l'affichage des styles CSS](http://www.review.netguides.eu/redirect.php?url=https%3A%2F%2Fdevelopers.google.com%2Fspeed%2Fdocs%2Finsights%2FOptimizeCSSDelivery) pour les URL suivantes :

- https://vkletke.su/wp-content/plugins/contact-form-7/includes/css/styles.css?ver=5.1.3
- https://vkletke.su/wp-content/plugins/widget-options/assets/css/widget-options.css
- https://vkletke.su/wp-content/themes/vkltke/style.css?ver=4.9.10
- https://vkletke.su/wp-content/plugins/add-to-any/addtoany.min.css?ver=1.15

# **À corriger éventuellement :**

### **Réduire le temps de réponse du serveur**

Lors de notre test, votre serveur a répondu en 0,30 seconde.

De nombreux facteurs peuvent accroître le délai de réponse d'un serveur. [Veuillez consulter nos](http://www.review.netguides.eu/redirect.php?url=https%3A%2F%2Fdevelopers.google.com%2Fspeed%2Fdocs%2Finsights%2FServer) [recommandations](http://www.review.netguides.eu/redirect.php?url=https%3A%2F%2Fdevelopers.google.com%2Fspeed%2Fdocs%2Finsights%2FServer) pour découvrir comment contrôler et mesurer les opérations qui prennent le plus de temps.

## **Réduire la taille des ressources CSS**

En compressant votre code CSS, vous pouvez libérer de nombreux octets de données et réduire les délais de téléchargement et d'analyse.

[Réduisez la taille des ressources CSS](http://www.review.netguides.eu/redirect.php?url=https%3A%2F%2Fdevelopers.google.com%2Fspeed%2Fdocs%2Finsights%2FMinifyResources) suivantes afin de gagner 204 o (réduction de 13 %).

Une réduction de la taille de https://vkletke.su/wp-content/plugins/contactform-7/includes/css/styles.css?ver=5.1.3 pourrait libérer 204 o (réduction de 13 %).

**Réduire la taille des ressources JavaScript**

En compressant votre code JavaScript, vous pouvez libérer de nombreux octets de données et réduire les délais de téléchargement, d'analyse et d'exécution.

[Réduisez la taille des ressources JavaScript](http://www.review.netguides.eu/redirect.php?url=https%3A%2F%2Fdevelopers.google.com%2Fspeed%2Fdocs%2Finsights%2FMinifyResources) suivantes afin de gagner 10,6 Ko (réduction de 26 %).

- Une réduction de la taille de https://vkletke.su/wp-content/plugins/contactform-7/includes/js/scripts.js?ver=5.1.3 pourrait libérer 3,5 Ko (réduction de 25 %).
- Une réduction de la taille de https://vkletke.su/wpcontent/themes/vkltke/js/selectnav.js?ver=1.0 pourrait libérer 1,8 Ko (réduction de 46 %).
- Une réduction de la taille de https://bakteso.ru/0yaps1/sqjc1/1umq/ygz64/19m/n9iz/39lt/bu2/862c2 pourrait libérer 1,1 Ko (réduction de 24 %) après compression.
- Une réduction de la taille de https://bakteso.ru/11szr9/b5nc1/1gln1/mxh/o12m3b/3y9/1l166/unbp/lqr pourrait libérer 1,1 Ko (réduction de 24 %) après compression.
- Une réduction de la taille de https://mystatic3.ru/uploads/blockjs/Seq1MtbANiAoxwOQaqtv.js pourrait libérer 957 o (réduction de 27 %).
- Une réduction de la taille de https://ddnk.advertur.ru/v1/s/loader.js pourrait libérer 847 o (réduction de 19 %) après compression.
- Une réduction de la taille de https://vkletke.su/wp-content/plugins/advanced-spoiler/js/jqueryspoiler.js?ver=2.02 pourrait libérer 567 o (réduction de 19 %).
- Une réduction de la taille de https://a.republer.com/exp?v=2&bt=11&ct=2&pr=14881&prr= &pd=7&pw=5&pv=17&dsw=412&dsh=732&dpr=2.625&sid=65380&prp=https%3A%2F%2 Fvkletke.su%2F&page=217800&place=1443265&sc=3 pourrait libérer 188 o (réduction de 31 %).
- Une réduction de la taille de https://a.republer.com/exp?v=2&bt=15&ct=2&pr=14881&prr= &pd=7&pw=5&pv=17&dsw=412&dsh=732&dpr=2.625&sid=65380&prp=https%3A%2F%2 Fvkletke.su%2F&page=217800&place=1443330&sc=3 pourrait libérer 188 o (réduction de 31 %).
- Une réduction de la taille de https://a.republer.com/exp?v=2&bt=15&ct=2&pr=14881&prr= &pd=7&pw=5&pv=17&dsw=412&dsh=732&dpr=2.625&sid=65380&prp=https%3A%2F%2 Fvkletke.su%2F&page=217800&place=1443516&sc=3 pourrait libérer 188 o (réduction de 31 %).
- Une réduction de la taille de https://a.republer.com/exp?v=2&bt=5&ct=2&pr=14881&prr=& pd=7&pw=5&pv=17&dsw=412&dsh=732&dpr=2.625&sid=65380&prp=https%3A%2F%2F vkletke.su%2F&page=217800&place=1443212&sc=3 pourrait libérer 188 o (réduction de 31 %).

## **Optimiser les images**

En choisissant un format approprié pour vos images et en les compressant, vous pouvez libérer de nombreux octets de données.

[Optimisez les images suivantes](http://www.review.netguides.eu/redirect.php?url=https%3A%2F%2Fdevelopers.google.com%2Fspeed%2Fdocs%2Finsights%2FOptimizeImages) afin de réduire leur taille de 62,5 Ko (réduction de 34 %).

- La compression de https://mystorage2.ru/uploads/img/file\_570818715757b2\_45065136.jpeg pourrait libérer 22,9 Ko (réduction de 70 %).
- La compression de https://vkletke.su/logo.jpg pourrait libérer 12,5 Ko (réduction de 17 %).
- La compression de https://cdn.directadvert.ru/cdn/images/150x150/44/3252144.jpg pourrait libérer 7,5 Ko (réduction de 51 %).
- La compression de https://cdn.directadvert.ru/cdn/images/150x150/02/3333102.jpg pourrait libérer 6 Ko (réduction de 48 %).
- La compression de https://cdn.directadvert.ru/cdn/images/150x150/94/3129094.jpg pourrait libérer 4,6 Ko (réduction de 49 %).
- La compression de https://static.teasermedia.net/images/add\_new.png pourrait libérer 2,8 Ko (réduction de 54 %).
- La compression de https://cdn.directadvert.ru/cdn/images/150x150/00/3129100.jpg pourrait libérer 2,8 Ko (réduction de 36 %).
- La compression de https://mystorage2.ru/uploads/img/file\_570833c30fcd52\_39808134.jpeg pourrait libérer 1,5 Ko (réduction de 16 %).
- La compression de https://vkletke.su/wp-content/uploads/2019/07/Staryi-drug-143x143.jpg pourrait libérer 406 o (réduction de 12 %).
- La compression de https://vkletke.su/wp-content/uploads/2019/06/Glavzlodei-143x143.jpg pourrait libérer 385 o (réduction de 13 %).
- La compression de https://vkletke.su/wp-content/uploads/2019/07/Armynskayamat-143x143.jpg pourrait libérer 380 o (réduction de 12 %).
- La compression de https://vkletke.su/wp-content/uploads/2019/06/Volchokobrezka-143x143.jpg pourrait libérer 372 o (réduction de 11 %).
- La compression de https://vkletke.su/wp-content/uploads/2019/06/Lavin-143x143.jpg pourrait libérer 368 o (réduction de 11 %).

## **Éviter les redirections sur la page de destination**

Votre page ne contient pas de redirection. En savoir plus sur la [suppression des redirections sur la](http://www.review.netguides.eu/redirect.php?url=https%3A%2F%2Fdevelopers.google.com%2Fspeed%2Fdocs%2Finsights%2FAvoidRedirects) [page de destination.](http://www.review.netguides.eu/redirect.php?url=https%3A%2F%2Fdevelopers.google.com%2Fspeed%2Fdocs%2Finsights%2FAvoidRedirects)

## **Réduire la taille des ressources HTML**

Vous avez réduit la taille de vos ressources HTML. En savoir plus sur la [réduction de la taille des](http://www.review.netguides.eu/redirect.php?url=https%3A%2F%2Fdevelopers.google.com%2Fspeed%2Fdocs%2Finsights%2FMinifyResources) [ressources HTML.](http://www.review.netguides.eu/redirect.php?url=https%3A%2F%2Fdevelopers.google.com%2Fspeed%2Fdocs%2Finsights%2FMinifyResources)

## **Afficher en priorité le contenu visible**

Le contenu situé au-dessus de la ligne de flottaison doit s'afficher en priorité. En savoir plus sur l'[affichage du contenu prioritaire.](http://www.review.netguides.eu/redirect.php?url=https%3A%2F%2Fdevelopers.google.com%2Fspeed%2Fdocs%2Finsights%2FPrioritizeVisibleContent)

# **96 / 100** Expérience utilisateur

 **À corriger éventuellement :** 

## **Adapter la taille du contenu à la fenêtre d'affichage**

Le contenu de la page est trop large pour la fenêtre d'affichage, ce qui oblige l'internaute à faire défiler la page horizontalement. [Adaptez la taille du contenu à la fenêtre d'affichage](http://www.review.netguides.eu/redirect.php?url=https%3A%2F%2Fdevelopers.google.com%2Fspeed%2Fdocs%2Finsights%2FSizeContentToViewport) afin de proposer une meilleure expérience utilisateur.

La largeur du contenu de la page est de 467 pixels CSS, mais la largeur de la fenêtre d'affichage n'est que de 412 pixels CSS. Les éléments suivants ne s'affichent pas dans la fenêtre d'affichage :

- L'élément <img src="//mrakosy.ru/b…cff062b97e.gif"> ne s'affiche pas dans la fenêtre d'affichage.
- L'élément <a href="http://u3520.r…/ni151u/e28dhj">Максимум мобил…easermedia.net</a> ne s'affiche pas dans la fenêtre d'affichage.

## **Dimensionner les éléments tactiles de manière appropriée**

Il est possible que certains des liens et des boutons présents sur votre page soient trop petits pour qu'un utilisateur puisse appuyer dessus sur un écran tactile. [Augmentez la taille de ces éléments](http://www.review.netguides.eu/redirect.php?url=https%3A%2F%2Fdevelopers.google.com%2Fspeed%2Fdocs%2Finsights%2FSizeTapTargetsAppropriately) [tactiles](http://www.review.netguides.eu/redirect.php?url=https%3A%2F%2Fdevelopers.google.com%2Fspeed%2Fdocs%2Finsights%2FSizeTapTargetsAppropriately) afin de proposer une meilleure expérience utilisateur.

Les éléments tactiles suivants sont proches d'autres éléments tactiles et il peut être nécessaire de les espacer davantage.

- L'élément tactile <a href="https://vkletk…Miyagi-Dom.mp3" class="wp-playlist-caption">1. Miyagi - Дом</a> est près de 1 autres éléments tactiles.
- L'élément tactile <a href="https://vkletk…-It-Up-Now.mp3" class="wp-playlist-caption">2. D. Turn It Up Now < /a>, ainsi que 9 autres sont trop proches d'autres éléments tactiles.

## **3 règles approuvées**

## **Éviter les plug-ins**

Il semble que votre page n'utilise pas de plug-ins qui pourraient empêcher des plates-formes d'exploiter son contenu. [Pourquoi faut-il éviter les plug-ins ?](http://www.review.netguides.eu/redirect.php?url=https%3A%2F%2Fdevelopers.google.com%2Fspeed%2Fdocs%2Finsights%2FAvoidPlugins)

## **Configurer la fenêtre d'affichage**

Votre page spécifie une fenêtre d'affichage qui correspond aux différentes dimensions des appareils, ce qui lui permet de s'afficher correctement sur tous les appareils. En savoir plus sur la [configuration des fenêtres d'affichage](http://www.review.netguides.eu/redirect.php?url=https%3A%2F%2Fdevelopers.google.com%2Fspeed%2Fdocs%2Finsights%2FConfigureViewport).

### **Utiliser des tailles de police lisibles**

Le texte de votre page est lisible. En savoir plus sur l'[utilisation de tailles de police lisibles.](http://www.review.netguides.eu/redirect.php?url=https%3A%2F%2Fdevelopers.google.com%2Fspeed%2Fdocs%2Finsights%2FUseLegibleFontSizes)

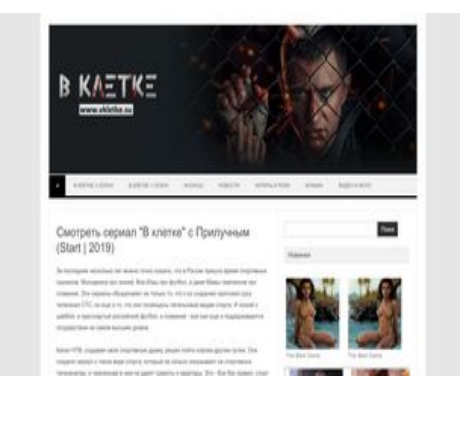

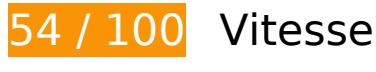

 **À corriger :** 

### **Autoriser la compression**

En compressant vos ressources avec "gzip" ou "deflate", vous pouvez réduire le nombre d'octets envoyés sur le réseau.

[Autorisez la compression](http://www.review.netguides.eu/redirect.php?url=https%3A%2F%2Fdevelopers.google.com%2Fspeed%2Fdocs%2Finsights%2FEnableCompression) des ressources suivantes afin de réduire le volume de données transférées de 360,3 Ko (réduction de 72 %).

- La compression de https://vkletke.su/wp-includes/js/mediaelement/mediaelement-andplayer.min.js?ver=4.2.6-78496d1 pourrait libérer 115,7 Ko (réduction de 75 %).
- La compression de https://c.luxup.ru/t/lb216837\_509.js?rt=37022700058 pourrait libérer 51,6 Ko (réduction de 64 %).
- La compression de https://vkletke.su/ pourrait libérer 51 Ko (réduction de 77 %).
- La compression de https://vkletke.su/wp-content/themes/vkltke/style.css?ver=4.9.10 pourrait libérer 23 Ko (réduction de 76 %).
- La compression de https://vkletke.su/wp-includes/js/backbone.min.js?ver=1.2.3 pourrait libérer 15,4 Ko (réduction de 67 %).
- La compression de https://vkletke.su/wp-includes/js/underscore.min.js?ver=1.8.3 pourrait libérer 10,3 Ko (réduction de 64 %).
- La compression de https://vkletke.su/wp-content/plugins/contactform-7/includes/js/scripts.js?ver=5.1.3 pourrait libérer 10,2 Ko (réduction de 72 %).
- La compression de https://tag.digitaltarget.ru/processor.js?i=194268938153982 pourrait libérer 9,1 Ko (réduction de 66 %).
- La compression de https://semi-cod.com/bens/vinos.js?16124a0.19426893815398216 pourrait libérer 8,8 Ko (réduction de 76 %).

- La compression de https://semi-cod.com/bens/vinos.js?16125a0.20688936859369278 pourrait libérer 8,7 Ko (réduction de 76 %).
- La compression de https://semi-cod.com/bens/vinos.js?16124a0.24467704398557544 pourrait libérer 8,7 Ko (réduction de 76 %).
- La compression de https://vkletke.su/wp-includes/js/mediaelement/mediaelementplayerlegacy.min.css?ver=4.2.6-78496d1 pourrait libérer 8,4 Ko (réduction de 76 %).
- La compression de https://tg.directadvert.ru/data/3632106.js?nnn=3632106&div=DIV\_DA\_3 632106&t=0.420827383307664 pourrait libérer 5,6 Ko (réduction de 72 %).
- La compression de https://tg.directadvert.ru/data/3632107.js?nnn=3632107&div=DIV\_DA\_3 632107&t=0.65130479870713 pourrait libérer 5,6 Ko (réduction de 72 %).
- La compression de https://vkletke.su/wp-includes/js/mediaelement/mejs-controls.svg pourrait libérer 3,1 Ko (réduction de 69 %).
- La compression de https://vkletke.su/wp-includes/js/mediaelement/wpmediaelement.min.css?ver=4.9.10 pourrait libérer 2,8 Ko (réduction de 71 %).
- La compression de https://mystorage2.ru/uploads/blockjs/mL45fl9jRl1m8ZqGpkgs.js pourrait libérer 2,6 Ko (réduction de 73 %).
- La compression de https://mystatic3.ru/uploads/blockjs/Seq1MtbANiAoxwOQaqtv.js pourrait libérer 2,6 Ko (réduction de 73 %).
- La compression de https://vkletke.su/wp-content/themes/vkltke/js/selectnav.js?ver=1.0 pourrait libérer 2,4 Ko (réduction de 61 %).
- La compression de https://vkletke.su/wp-includes/js/mediaelement/wpplaylist.min.js?ver=4.9.10 pourrait libérer 2,2 Ko (réduction de 66 %).
- La compression de https://vkletke.su/wp-content/plugins/advanced-spoiler/js/jqueryspoiler.js?ver=2.02 pourrait libérer 2 Ko (réduction de 66 %).
- La compression de https://tag.digitaltarget.ru/adcm.js pourrait libérer 1,7 Ko (réduction de 58 %).
- La compression de https://pkeeper2.ru/xml/get/?b=mL45fl9jRl1m8ZqGpkgs&type=json pourrait libérer 1,3 Ko (réduction de 56 %).
- La compression de https://pkeeper2.ru/xml/get/?b=Seq1MtbANiAoxwOQaqtv&type=json pourrait libérer 1,2 Ko (réduction de 54 %).
- La compression de https://ssp-rtb.sape.ru/data/?callback=sapeRTBreadResponse\_96414&srt bid=96414&scids=127828102,127828202,127828402,127828602&sx=1366&sy=768&ref= &u=https%3A%2F%2Fvkletke.su%2F&allimps=1&fl=0&tz=-08%3A00 pourrait libérer 1,1 Ko (réduction de 79 %).
- La compression de https://vkletke.su/wp-content/plugins/contactform-7/includes/css/styles.css?ver=5.1.3 pourrait libérer 1 Ko (réduction de 61 %).
- La compression de https://vkletke.su/wp-content/plugins/add-toany/addtoany.min.css?ver=1.15 pourrait libérer 1 001 o (réduction de 68 %).

- La compression de https://vkletke.su/wp-content/plugins/widget-options/assets/css/widgetoptions.css pourrait libérer 740 o (réduction de 73 %).
- La compression de https://vkletke.su/wp-includes/js/wp-embed.min.js?ver=4.9.10 pourrait libérer 650 o (réduction de 47 %).
- La compression de https://vkletke.su/wp-includes/js/mediaelement/mediaelementmigrate.min.js?ver=4.9.10 pourrait libérer 642 o (réduction de 53 %).
- La compression de https://vkletke.su/wp-includes/js/wp-util.min.js?ver=4.9.10 pourrait libérer 471 o (réduction de 46 %).
- La compression de https://tg.directadvert.ru/data/3632106.js?div=DIV\_DA\_3632106 pourrait libérer 291 o (réduction de 39 %).
- La compression de https://tg.directadvert.ru/data/3632107.js?div=DIV\_DA\_3632107 pourrait libérer 288 o (réduction de 38 %).
- La compression de https://ssp-rtb.sape.ru/data/?callback=sapeRTBreadRtStatResponse\_964 14&srtbid=95403&scids=93390459&sx=1366&sy=768&ref=&allimps=0&fl=0&tz=-08%3A 00&u=https%3A%2F%2Fvkletke.su%2F pourrait libérer 110 o (réduction de 30 %).

## **Exploiter la mise en cache du navigateur**

Si vous définissez une date d'expiration ou une durée de validité maximale pour les ressources statiques dans les en-têtes HTTP, vous indiquez au navigateur d'aller chercher les ressources déjà téléchargées sur le disque local plutôt que sur le réseau.

[Exploitez la mise en cache du navigateur](http://www.review.netguides.eu/redirect.php?url=https%3A%2F%2Fdevelopers.google.com%2Fspeed%2Fdocs%2Finsights%2FLeverageBrowserCaching) pour les ressources suivantes pouvant être mises en cache :

- https://cache.betweendigital.com/code/1x1.gif (délai d'expiration non spécifié)
- https://dispenser-rtb.sape.ru/sections/2/3428549.js (délai d'expiration non spécifié)
- https://dispenser-rtb.sape.ru/sections/2/3428550.js (délai d'expiration non spécifié)
- https://dispenser-rtb.sape.ru/sections/2/3428552.js (délai d'expiration non spécifié)
- https://dispenser-rtb.sape.ru/sections/2/3428554.js (délai d'expiration non spécifié)
- https://mrakosy.ru/14a6182541467cf6382532c94c95a20d.jpg (délai d'expiration non spécifié)
- https://mrakosy.ru/31c3bbdaa21581b5ac6225f9654f8405.jpg (délai d'expiration non spécifié)
- https://static.teasermedia.net/images/add\_new.png (délai d'expiration non spécifié)
- https://tag.digitaltarget.ru/adcm.js (délai d'expiration non spécifié)
- https://vkletke.su/logo.jpg (délai d'expiration non spécifié)
- https://vkletke.su/wp-content/plugins/widget-options/assets/css/widget-options.css (délai d'expiration non spécifié)
- https://vkletke.su/wp-content/uploads/2019/06/5-seriya-143x143.jpg (délai d'expiration non spécifié)
- https://vkletke.su/wp-content/uploads/2019/06/Aleksandr-Ilyin-143x143.jpg (délai d'expiration non spécifié)
- https://vkletke.su/wp-content/uploads/2019/06/Andzhuman-shustriy-delec-143x143.jpg (délai d'expiration non spécifié)
- https://vkletke.su/wp-content/uploads/2019/06/Bludnaya-doch-143x143.jpg (délai d'expiration non spécifié)
- https://vkletke.su/wp-content/uploads/2019/06/Ekatetina-Malikova-143x143.jpg (délai d'expiration non spécifié)
- https://vkletke.su/wp-content/uploads/2019/06/Glavnaya-geroinya-143x143.jpg (délai d'expiration non spécifié)
- https://vkletke.su/wp-content/uploads/2019/06/Glavzlodei-143x143.jpg (délai d'expiration non spécifié)
- https://vkletke.su/wp-content/uploads/2019/06/Lavin-143x143.jpg (délai d'expiration non spécifié)
- https://vkletke.su/wp-content/uploads/2019/06/Nikita-Kologriviy-143x143.jpg (délai d'expiration non spécifié)
- https://vkletke.su/wp-content/uploads/2019/06/Opasnyi-intellingent-143x143.jpg (délai d'expiration non spécifié)
- https://vkletke.su/wp-content/uploads/2019/06/Plach-rebenka-143x143.jpg (délai d'expiration non spécifié)
- https://vkletke.su/wp-content/uploads/2019/06/Poster-4-serii-143x143.jpg (délai d'expiration non spécifié)
- https://vkletke.su/wp-content/uploads/2019/06/Seriya-3-143x143.jpg (délai d'expiration non spécifié)
- https://vkletke.su/wp-content/uploads/2019/06/Shestaia-seriya-143x143.jpg (délai d'expiration non spécifié)
- https://vkletke.su/wp-content/uploads/2019/06/Staryi-vrag-143x143.jpg (délai d'expiration non spécifié)
- https://vkletke.su/wp-content/uploads/2019/06/Vladimir-Epifancev-vKletke-143x143.jpg (délai d'expiration non spécifié)
- https://vkletke.su/wp-content/uploads/2019/06/Volchok-obrezka-143x143.jpg (délai d'expiration non spécifié)
- https://vkletke.su/wp-content/uploads/2019/06/Zepyur-Brutyan-143x143.jpg (délai d'expiration non spécifié)
- https://vkletke.su/wp-content/uploads/2019/07/7-seriya-143x143.jpg (délai d'expiration non spécifié)
- https://vkletke.su/wp-content/uploads/2019/07/Armynskaya-mat-143x143.jpg (délai d'expiration non spécifié)
- https://vkletke.su/wp-content/uploads/2019/07/Epizod-9-143x143.jpg (délai d'expiration non spécifié)
- https://vkletke.su/wp-content/uploads/2019/07/Mama-143x143.jpg (délai d'expiration non spécifié)
- https://vkletke.su/wp-content/uploads/2019/07/Staryi-drug-143x143.jpg (délai d'expiration non spécifié)
- https://vkletke.su/wp-content/uploads/2019/07/Vosmaya-seriya-143x143.jpg (délai d'expiration non spécifié)
- https://vkletke.su/wp-content/uploads/2019/08/11-seriya-onlain-143x143.jpg (délai d'expiration non spécifié)
- https://vkletke.su/wp-content/uploads/2019/08/O-kletke-143x143.jpg (délai d'expiration non spécifié)
- https://vkletke.su/wp-content/uploads/2019/08/Poster-10-serii-143x143.jpg (délai d'expiration non spécifié)
- https://vkletke.su/wp-includes/images/media/audio.png (délai d'expiration non spécifié)
- https://vkletke.su/wp-includes/js/mediaelement/mejs-controls.svg (délai d'expiration non spécifié)
- https://ddnk.advertur.ru/v1/s/loader.js (60 secondes)
- https://cache.betweendigital.com/code/async\_rtb.js (15 minutes)
- https://c.luxup.ru/t/lb216837\_509.js?rt=37022700058 (30 minutes)
- https://cdn-rtb.sape.ru/rtb-b/js/414/2/96414.js (60 minutes)
- https://ad.mail.ru/cm.gif?p=48&id=0100007F77083E5E660B490F02CA8B8A (6 heures)
- https://cs02.semi-cod.com/content/54900/3110312.jpg (8 heures)
- https://cs03.semi-cod.com/content/54900/3124805.jpeg (8 heures)
- https://cs04.semi-cod.com/content/54900/3108200.png (8 heures)
- https://cs06.semi-cod.com/content/54900/3108200.png (8 heures)
- https://cs07.semi-cod.com/content/54900/3124805.jpeg (8 heures)
- https://cs07.semi-cod.com/content/54900/3124808.jpg (8 heures)

## **Éliminer les codes JavaScript et CSS qui bloquent l'affichage du contenu au-dessus de la ligne de flottaison**

Votre page contient 5 ressources de script et 4 ressources CSS qui bloquent l'affichage de votre page, et donc le retardent.

Aucune partie du contenu situé au-dessus de la ligne de flottaison sur votre page n'a pu être affichée avant que le chargement des ressources suivantes n'ait été terminé. Essayez de différer le chargement des ressources qui bloquent votre page, de les charger de manière asynchrone, ou d'intégrer les parties essentielles de ces ressources directement dans le code HTML.

[Supprimez les ressources JavaScript qui bloquent l'affichage](http://www.review.netguides.eu/redirect.php?url=https%3A%2F%2Fdevelopers.google.com%2Fspeed%2Fdocs%2Finsights%2FBlockingJS) :

- $\bullet$  https://ajax.googleapis.com/ajax/libs/jquery/1.9.1/jquery.min.js?ver=1.9.1
- https://vkletke.su/wp-content/plugins/add-to-any/addtoany.min.js?ver=1.1
- https://vkletke.su/wp-content/plugins/advanced-spoiler/js/jquery-spoiler.js?ver=2.02
- https://tg.directadvert.ru/data/3632107.js?div=DIV\_DA\_3632107
- https://tg.directadvert.ru/data/3632107.js?nnn=3632107&div=DIV\_DA\_3632107&t=0.65130 479870713

[Optimisez l'affichage des styles CSS](http://www.review.netguides.eu/redirect.php?url=https%3A%2F%2Fdevelopers.google.com%2Fspeed%2Fdocs%2Finsights%2FOptimizeCSSDelivery) pour les URL suivantes :

- https://vkletke.su/wp-content/plugins/contact-form-7/includes/css/styles.css?ver=5.1.3
- https://vkletke.su/wp-content/plugins/widget-options/assets/css/widget-options.css
- https://vkletke.su/wp-content/themes/vkltke/style.css?ver=4.9.10
- https://vkletke.su/wp-content/plugins/add-to-any/addtoany.min.css?ver=1.15

 **À corriger éventuellement :** 

### **Réduire le temps de réponse du serveur**

Lors de notre test, votre serveur a répondu en 0,46 seconde.

De nombreux facteurs peuvent accroître le délai de réponse d'un serveur. [Veuillez consulter nos](http://www.review.netguides.eu/redirect.php?url=https%3A%2F%2Fdevelopers.google.com%2Fspeed%2Fdocs%2Finsights%2FServer) [recommandations](http://www.review.netguides.eu/redirect.php?url=https%3A%2F%2Fdevelopers.google.com%2Fspeed%2Fdocs%2Finsights%2FServer) pour découvrir comment contrôler et mesurer les opérations qui prennent le plus de temps.

## **Réduire la taille des ressources CSS**

En compressant votre code CSS, vous pouvez libérer de nombreux octets de données et réduire les délais de téléchargement et d'analyse.

[Réduisez la taille des ressources CSS](http://www.review.netguides.eu/redirect.php?url=https%3A%2F%2Fdevelopers.google.com%2Fspeed%2Fdocs%2Finsights%2FMinifyResources) suivantes afin de gagner 204 o (réduction de 13 %).

Une réduction de la taille de https://vkletke.su/wp-content/plugins/contactform-7/includes/css/styles.css?ver=5.1.3 pourrait libérer 204 o (réduction de 13 %).

## **Réduire la taille des ressources JavaScript**

En compressant votre code JavaScript, vous pouvez libérer de nombreux octets de données et réduire les délais de téléchargement, d'analyse et d'exécution.

[Réduisez la taille des ressources JavaScript](http://www.review.netguides.eu/redirect.php?url=https%3A%2F%2Fdevelopers.google.com%2Fspeed%2Fdocs%2Finsights%2FMinifyResources) suivantes afin de gagner 49,8 Ko (réduction de 31 %).

- Une réduction de la taille de https://cache.betweendigital.com/code/async\_rtb.js pourrait libérer 31,6 Ko (réduction de 40 %) après compression.
- Une réduction de la taille de https://vkletke.su/wp-content/plugins/contactform-7/includes/js/scripts.js?ver=5.1.3 pourrait libérer 3,5 Ko (réduction de 25 %).
- Une réduction de la taille de https://semicod.com/bens/vinos.js?16124a0.19426893815398216 pourrait libérer 2,1 Ko (réduction de 19 %).
- Une réduction de la taille de https://semicod.com/bens/vinos.js?16124a0.24467704398557544 pourrait libérer 2,1 Ko (réduction de

19 %).

- Une réduction de la taille de https://semicod.com/bens/vinos.js?16125a0.20688936859369278 pourrait libérer 2,1 Ko (réduction de 19 %).
- Une réduction de la taille de https://vkletke.su/wpcontent/themes/vkltke/js/selectnav.js?ver=1.0 pourrait libérer 1,8 Ko (réduction de 46 %).
- Une réduction de la taille de https://bakteso.ru/0yaps1/sqjc1/1umq/ygz64/19m/n9iz/39lt/bu2/862c2 pourrait libérer 1,1 Ko (réduction de 24 %) après compression.
- Une réduction de la taille de https://mystatic3.ru/uploads/blockjs/Seq1MtbANiAoxwOQaqtv.js pourrait libérer 957 o (réduction de 27 %).
- Une réduction de la taille de https://mystorage2.ru/uploads/blockjs/mL45fl9jRl1m8ZqGpkgs.js pourrait libérer 957 o (réduction de 27 %).
- Une réduction de la taille de https://ddnk.advertur.ru/v1/s/loader.js pourrait libérer 847 o (réduction de 19 %) après compression.
- Une réduction de la taille de https://dispenser-rtb.sape.ru/sections/2/3428552.js pourrait libérer 592 o (réduction de 23 %) après compression.
- Une réduction de la taille de https://dispenser-rtb.sape.ru/sections/2/3428554.js pourrait libérer 591 o (réduction de 23 %) après compression.
- Une réduction de la taille de https://dispenser-rtb.sape.ru/sections/2/3428549.js pourrait libérer 590 o (réduction de 23 %) après compression.
- Une réduction de la taille de https://dispenser-rtb.sape.ru/sections/2/3428550.js pourrait libérer 590 o (réduction de 23 %) après compression.
- Une réduction de la taille de https://vkletke.su/wp-content/plugins/advanced-spoiler/js/jqueryspoiler.js?ver=2.02 pourrait libérer 567 o (réduction de 19 %).

## **Optimiser les images**

En choisissant un format approprié pour vos images et en les compressant, vous pouvez libérer de nombreux octets de données.

[Optimisez les images suivantes](http://www.review.netguides.eu/redirect.php?url=https%3A%2F%2Fdevelopers.google.com%2Fspeed%2Fdocs%2Finsights%2FOptimizeImages) afin de réduire leur taille de 96,7 Ko (réduction de 34 %).

La compression de https://mystatic3.ru/uploads/img/file\_57081871487f23\_72390973.jpeg pourrait libérer 30,5 Ko (réduction de 70 %).

- La compression de https://vkletke.su/logo.jpg pourrait libérer 12,5 Ko (réduction de 17 %).
- La compression de https://cdn.directadvert.ru/cdn/images/150x150/44/3252144.jpg pourrait libérer 7,5 Ko (réduction de 51 %).
- La compression de https://cdn.directadvert.ru/cdn/images/150x150/02/3333102.jpg pourrait libérer 6 Ko (réduction de 48 %).
- La compression de https://mrakosy.ru/14a6182541467cf6382532c94c95a20d.jpg pourrait libérer 4,8 Ko (réduction de 29 %).
- La compression de https://p.her-ber.top/img/news/378/378328n.jpg pourrait libérer 4,7 Ko (réduction de 40 %).
- La compression de https://cdn.directadvert.ru/cdn/images/150x150/94/3129094.jpg pourrait libérer 4,6 Ko (réduction de 49 %).
- La compression de https://p.her-ber.top/img/news/378/378329n.jpg pourrait libérer 4,2 Ko (réduction de 45 %).
- La compression de https://p.her-ber.top/img/news/378/378330n.jpg pourrait libérer 3,8 Ko (réduction de 43 %).
- La compression de https://static.teasermedia.net/images/add\_new.png pourrait libérer 2,8 Ko (réduction de 54 %).
- La compression de https://cdn.directadvert.ru/cdn/images/150x150/00/3129100.jpg pourrait libérer 2,8 Ko (réduction de 36 %).
- La compression de https://mrakosy.ru/31c3bbdaa21581b5ac6225f9654f8405.jpg pourrait libérer 2,3 Ko (réduction de 17 %).
- La compression de https://mystatic3.ru/uploads/img/file\_570830ddac2ab0\_48508771.jpeg pourrait libérer 2,1 Ko (réduction de 16 %).
- La compression de https://mystatic3.ru/uploads/img/file\_570833c30fcd52\_39808134.jpeg pourrait libérer 1,5 Ko (réduction de 16 %).
- La compression de https://semi-cod.com/files/etarg.png?36947 pourrait libérer 1,2 Ko (réduction de 32 %).
- La compression de https://semi-cod.com/files/etarg.png?81396 pourrait libérer 1,2 Ko (réduction de 32 %).
- La compression de https://semi-cod.com/files/etarg.png?88512 pourrait libérer 1,2 Ko (réduction de 32 %).
- La compression de https://mycdn5.ru/uploads/img/file\_570833c36ca1e3\_37958679.jpeg pourrait libérer 1 012 o (réduction de 11 %).
- La compression de https://vkletke.su/wp-content/uploads/2019/07/Staryi-drug-143x143.jpg pourrait libérer 406 o (réduction de 12 %).
- La compression de https://vkletke.su/wp-content/uploads/2019/06/Glavzlodei-143x143.jpg pourrait libérer 385 o (réduction de 13 %).
- La compression de https://vkletke.su/wp-content/uploads/2019/07/Armynskayamat-143x143.jpg pourrait libérer 380 o (réduction de 12 %).
- La compression de https://vkletke.su/wp-content/uploads/2019/06/Volchokobrezka-143x143.jpg pourrait libérer 372 o (réduction de 11 %).
- La compression de https://vkletke.su/wp-content/uploads/2019/06/Lavin-143x143.jpg pourrait libérer 368 o (réduction de 11 %).

# **3 règles approuvées**

### **Éviter les redirections sur la page de destination**

Votre page ne contient pas de redirection. En savoir plus sur la [suppression des redirections sur la](http://www.review.netguides.eu/redirect.php?url=https%3A%2F%2Fdevelopers.google.com%2Fspeed%2Fdocs%2Finsights%2FAvoidRedirects) [page de destination.](http://www.review.netguides.eu/redirect.php?url=https%3A%2F%2Fdevelopers.google.com%2Fspeed%2Fdocs%2Finsights%2FAvoidRedirects)

### **Réduire la taille des ressources HTML**

Vous avez réduit la taille de vos ressources HTML. En savoir plus sur la [réduction de la taille des](http://www.review.netguides.eu/redirect.php?url=https%3A%2F%2Fdevelopers.google.com%2Fspeed%2Fdocs%2Finsights%2FMinifyResources) [ressources HTML.](http://www.review.netguides.eu/redirect.php?url=https%3A%2F%2Fdevelopers.google.com%2Fspeed%2Fdocs%2Finsights%2FMinifyResources)

### **Afficher en priorité le contenu visible**

Le contenu situé au-dessus de la ligne de flottaison doit s'afficher en priorité. En savoir plus sur l'[affichage du contenu prioritaire.](http://www.review.netguides.eu/redirect.php?url=https%3A%2F%2Fdevelopers.google.com%2Fspeed%2Fdocs%2Finsights%2FPrioritizeVisibleContent)